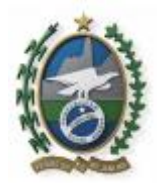

# **PROCESSO SELETIVO DE CANDIDATOS PARA INGRESSO NOS CURSOS DE ENSINO TÉCNICO DE NÍVEL MÉDIO NA FORMA DE ORGANIZAÇÃO SUBSEQUENTE, NA MODALIDADE EDUCAÇÃO A DISTÂNCIA - EAD**

# **EDITAL 2020.1-10 EAD**

**O Presidente da Fundação de Apoio à Escola Técnica – FAETEC torna público o presente Edital contendo normas, rotinas e procedimentos relativos ao processo seletivo de candidatos para ingresso nos Cursos Técnicos de Nível Médio na forma de organização Subsequente, na modalidade Educação a Distância – EAD, SEMIPRESENCIAL para o primeiro semestre de 2020, de acordo com o TERMO DE COOPERAÇÃO TÉCNICA – TCT nº 001/2019 entre a rede FAETEC e a Fundação Centro de Ciências e Educação Superior a Distância do Estado do Rio de Janeiro – CECIERJ, publicado no DOERJ 02/05/2019 conforme processo administrativo E-26/005/334/2019, que trata da implementação de cursos técnicos em EAD – semipresencial, pelo programa TEC RIO.** 

### **1. DAS DISPOSIÇÕES PRELIMINARES**

**1.1. O processo seletivo para o primeiro semestre letivo 2020.1, por meio de provas, destina-se ao ingresso de candidatos para ocuparem vagas, nas unidades de ensino vinculadas à rede Faetec, no curso técnico de nível médio na forma de organização Subsequente** na modalidade educação à distância – EAD, semipresencial, programa TEC RIO, conforme descrição abaixo:

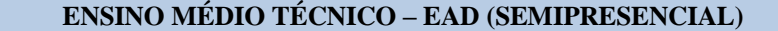

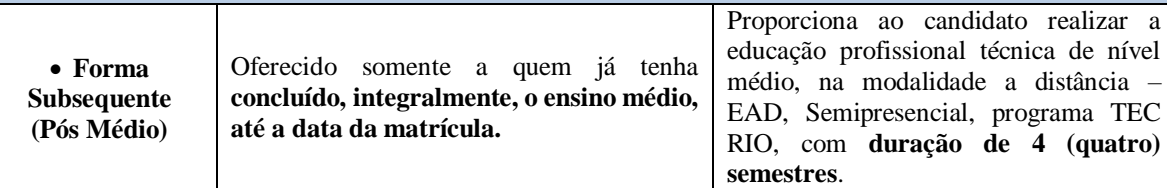

**1.2.** O processo seletivo será regido por este Edital, seus Anexos e eventuais Atos e Retificações, caso existam, e será realizado sob a responsabilidade, organização e operacionalização do Instituto SELECON.

**1.3. Os candidatos deverão utilizar link existente no site da Faetec: [www.faetec.rj.gov.br](http://www.faetec.rj.gov.br/)** ou no site do **Instituto SELECON: [www.selecon.org.br](http://www.selecon.org.br/) para terem acesso aos editais e demais procedimentos. 1.3.1. O candidato poderá entrar em contato com o Instituto Selecon pelo SAC – Serviço de Atendimento ao Candidato, pelos telefones (21) 2532-9638 e (21) 2215-2131, das 09 as 13 e 14 às 17 horas, horário de Brasília/DF, somente em dias úteis; em sua sede, na Avenida Almirante Barroso, 63 – Grupo 1107 – Centro – Rio de Janeiro – Cep: 20031-003 ou por E-mail: [faleconosco@selecon.org.br](mailto:faleconosco@selecon.org.br) colocando os seus dados completos, para consultas relativas a este processo seletivo, que será realizado por meio de provas, em data estabelecida conforme item 1.8, no cronograma deste edital.**

**1.4.** Cabe aos candidatos à leitura do presente edital em sua integralidade, acompanhar todas as informações sobre provas, resultados de recursos, classificados, reclassificações, bem como sobre todas as etapas de matrícula, conforme cronograma definido a seguir, no item 1.8.

**1.5.** O **Anexo I** – **Quadro de Vagas:** apresenta a relação de unidades de ensino por nome, endereço, curso, número de vagas para o semestre definidas de acordo com o programa Tec Rio conforme TCT nº 01/2019. **1.6.** O resultado desse **Processo seletivo 2020.1** será válido apenas para o preenchimento das vagas indicadas no **quadro de vagas (Anexo I)**, no curso oferecido pela rede **FAETEC, para o primeiro semestre de 2020**.

**1.7. É de responsabilidade exclusiva do candidato, acompanhar todo o processo seletivo pelo link no endereço eletrônico da Faetec ou no site do Instituto SELECON [www.selecon.org.br,](http://www.selecon.org.br/) conforme o cronograma do item 1.8.**

**1.8. Cronograma de eventos do processo seletivo 2020.1:** 

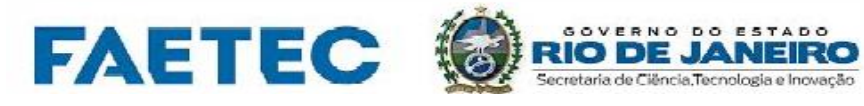

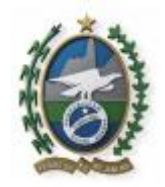

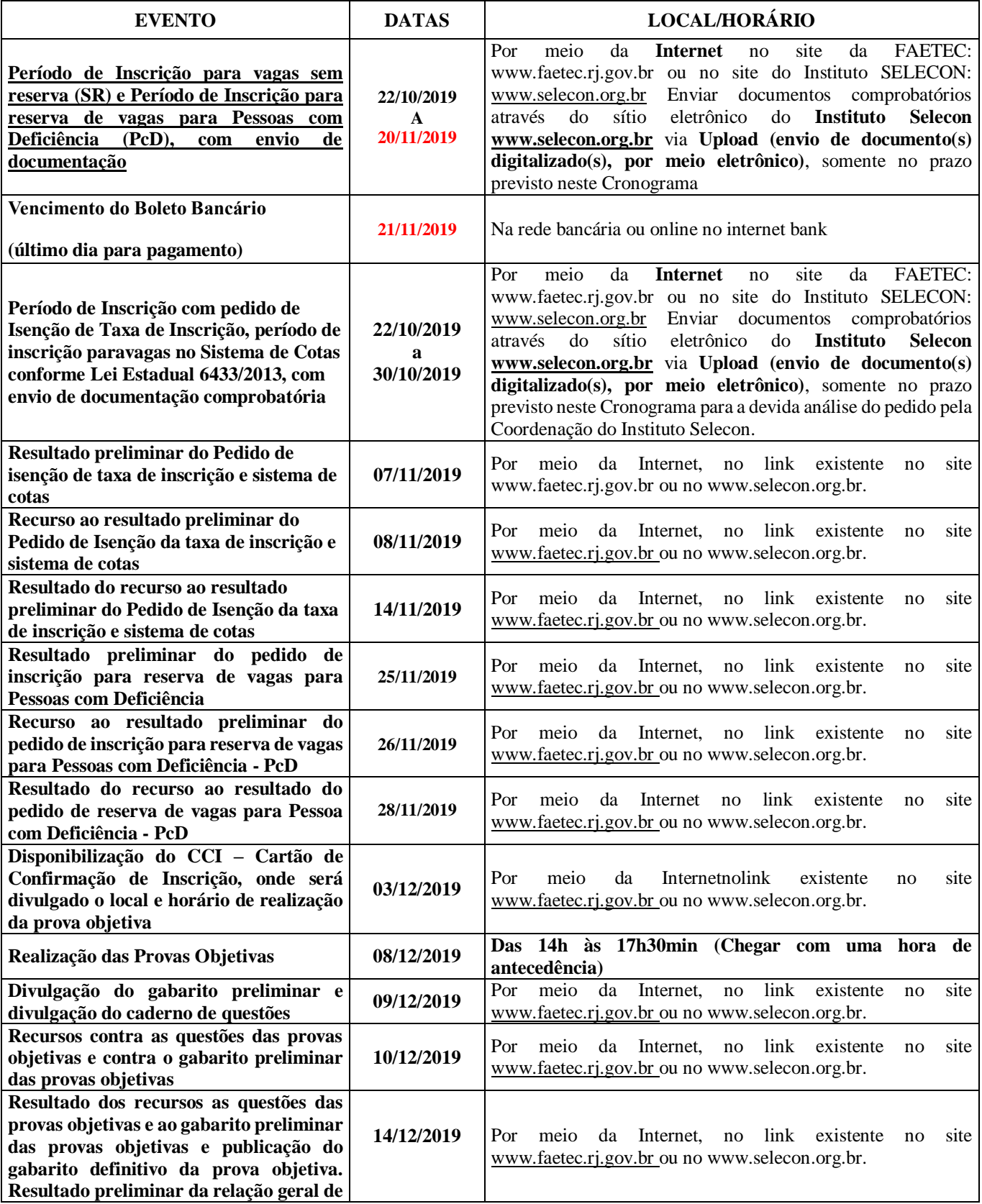

**DIVISÃO DE REGISTROS ESCOLARES- DRE**

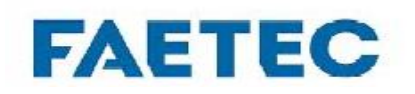

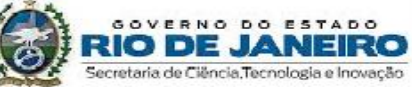

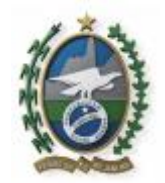

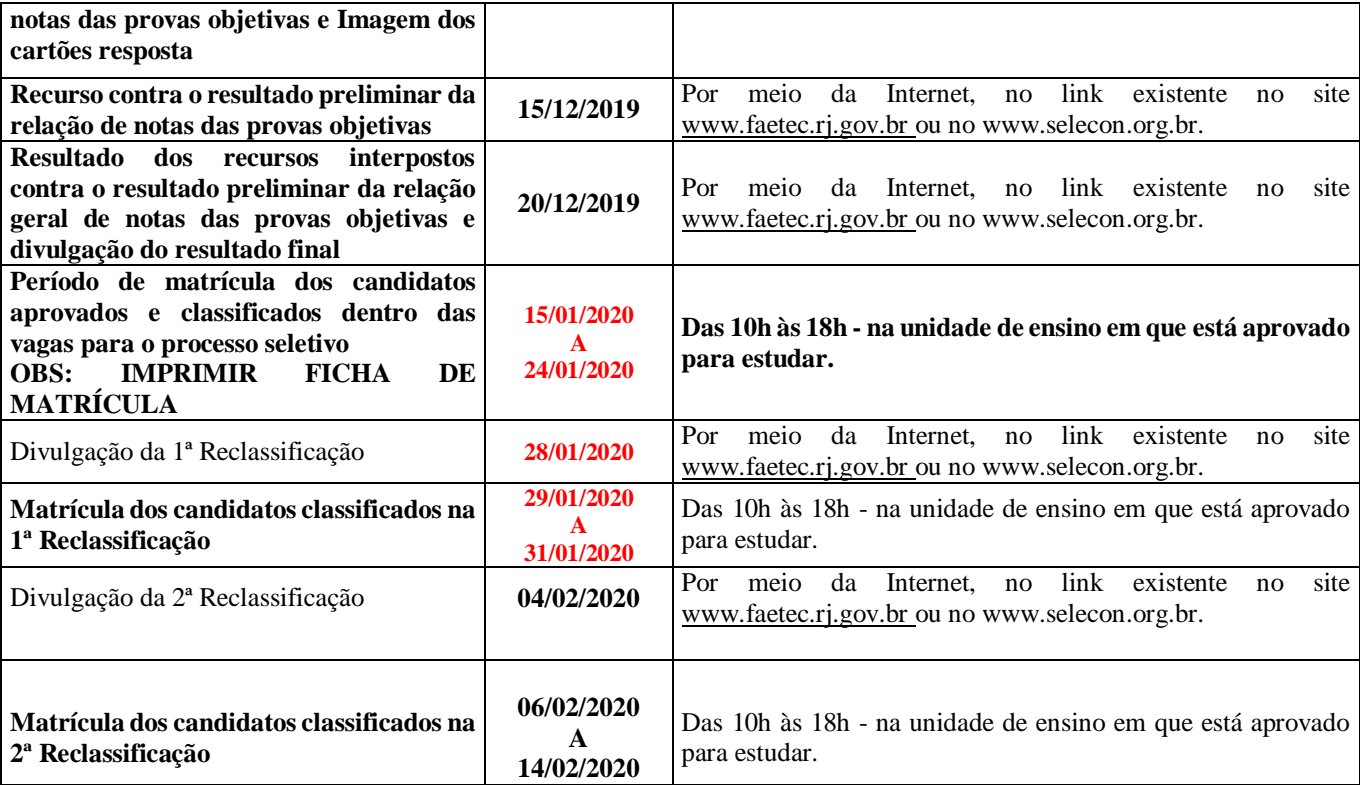

**1.9.** A **Faetec** poderá realizar **outras reclassificações, além das estabelecidas no cronograma, até 29 de março de 2020**, **cabendo ao candidato acompanhar os prazos por meio do link existente no [www.faetec.rj.gov.br](http://www.faetec.rj.gov.br/) ou no www.selecon.org.br**

**1.10.** Não **será concedida transferência entre unidades de ensino da rede Faetec, no semestre de ingresso**, aos alunos da Educação Profissional Técnica de Nível Médio, na modalidade EAD.

**1.11. Não será concedida a matrícula, em outra unidade de ensino/curso/forma de organização e modalidade de ensino, na qual não se inscreveu.**

**1.12.** Os candidatos **COTISTAS** concorrerão em igualdade de condições com os demais, no que se refere à realização, avaliação, duração, conteúdo, horário e local de aplicação das provas.

**1.13.** Não será concedida isenção de componentes curriculares aos candidatos concorrentes às vagas deste processo seletivo que apresentarem diploma de conclusão do nível superior.

**1.14. Não será enviada pela FAETEC nenhuma correspondência ou resultado, durante a realização das etapas de seleção do Processo seletivo, por Correio (ECT), por SMS ou por E-mail**.

**1.15.** Toda menção a horário neste Edital terá como referência o **horário oficial de Brasília/DF**.

**1.16.** Em cumprimento ao Decreto Estadual nº 43.065/11, que dispõe sobre o direito de travestis e transexuais utilizarem nome social em cadastros, requerimentos, etc. na administração direta e indireta do Estado do Rio de Janeiro, os candidatos poderão solicitar no requerimento a inclusão do seu nome social desde que acompanhado do nome civil.

# **2. DAS VAGAS DESTINADAS AO SISTEMA DE COTAS CONFORME LEI ESTADUAL Nº 6433/2013**

**2.1.** Em cumprimento à Lei Estadual nº 6.433 de 15 de abril de 2013, que dispõe sobre o **sistema de cotas** para ingresso nas escolas técnicas do Estado do Rio de Janeiro, serão **reservadas 40% (quarenta por cento) das vagas** destinadas, pelas unidades de ensino **nos cursos técnicos de nível médio técnico** aos candidatos **comprovadamente** carentes, que atendam às determinações estabelecidas na referida lei estadual.

**2.1.1.** Conforme Lei Estadual nº 6.433/13, de 15 de abril de 2013, Artigo 1º, Parágrafo 1º, entende-se por **estudante carente,** como aquele assim definido pela escola técnica estadual, que deverá levar em

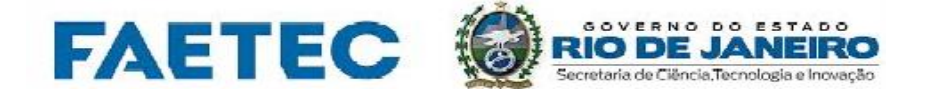

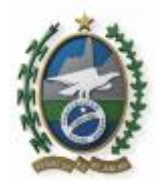

consideração o nível socioeconômico do candidato e disciplinar como se fará a prova dessa condição, valendo-se, para tanto, dos indicadores socioeconômicos utilizados por órgãos públicos oficiais.

**2.1.2.** É considerado **carente socioeconômico**, o candidato cotista que estiver inserido no CAD ÚNICO do Governo Federal, através de inscrição individual ou familiar.

**2.1.3. Carente socioeconômico e da Rede Pública - RP - 20% (vinte por cento)** para estudantes oriundos da rede pública de ensino que tenham cursado, integralmente, todas as séries/anos de escolaridade do 1º e do 2º segmento/ciclo do ensino fundamental em escolas públicas de todo território nacional, prioritariamente aqueles oriundos da Rede Pública das regiões do Estado do Rio de Janeiro. **O candidato carente socioeconômico deverá preencher o seu número de Identificação Social, no campo NIS, da ficha de inscrição, condição obrigatória para quem é candidato cotista. O envio dos documentos é condição obrigatória dentro do prazo estabelecido no cronograma no item 1.8.**

**2.1.3.1.** Deverão enviar em formato digitalizado *via upload* histórico escolar ou declaração de conclusão do ensino fundamental, 1º e 2º ciclo, **acessando o painel do candidato**. A declaração deve especificar que o candidato cursou, **integralmente,** o ensino fundamental na rede pública de ensino, ou seja, todas as séries/anos do ensino fundamental.

**2.1.4. Carente socioeconômico e Negros/Pardos/Índios – N/P/I - 20% (vinte por cento)** para estudantes negros, pardos e índios, beneficiados pelo sistema de cotas, admitida a **adoção do sistema de autodeclaração** no ato da inscrição, **bem como preencher o seu número de Identificação Social, no campo NIS, da ficha de inscrição, condição obrigatória para quem é candidato cotista.**

**2.1.4.1.** Deverá apresentar autodeclaração como concorrente a cota de Negros/Pardos/Índios.

**2.2.** Os candidatos que concorrem pelo sistema de cotas deverão enviar documentação comprobatória conforme **itens 2.1.3, 2.1.4 e 3.1.1**, através do sítio eletrônico do **Instituto Selecon www.selecon.org.br** via *Upload* **(envio de documento(s) digitalizado(s), por meio eletrônico)**, **acessando o painel do candidato,** somente no prazo previsto no Cronograma **item 1.8**, para a devida análise do pedido pela Coordenação do Instituto Selecon.

**2.3. O envio dos DOCUMENTOS deverá ser feito no modo digitalizado (formato PDF) e enviado na área própria no ato da inscrição, acessando o painel do candidato. Não serão aceitos documentos enviados em formato JPEG e WORD.**

**2.3.1.** O requerente deverá encaminhar por via *Upload* **(envio de documento(s) digitalizado(s) por meio eletrônico) o(s) documento(s)**. Da mesma forma, não serão aceitos protocolos de quaisquer documentos.

**2.4.** Somente serão analisados os documentos enviados **entregues no período definido** no **cronograma do item 1.8** e que estejam com a documentação exigida anexada.

**2.5.** Cabe aos candidatos cotistas acompanhar a **divulgação do resultado** da verificação do documento enviado, conforme cronograma do item 1.8**.**

**2.6.** O candidato cotista, **que, no ato da inscrição, não declarar essa condição e, posteriormente ao prazo, pleitear a comprovação dessa condição, não poderá interpor recurso em favor de sua classificação e nem solicitar participação no sistema de cotas.**

**2.7.** O candidato que, no ato da inscrição, tiver se declarado COTISTA e tiver **deferido** o seu pedido, se não for eliminado no Processo seletivo terá seu nome publicado em lista específica de COTISTA e figurará também na lista de ampla concorrência (Sem Reserva) por curso.

# **3. DAS VAGAS DESTINADAS À PESSOA COM DEFICIÊNCIA (PcD)**

**3.1.** Em cumprimento a Lei Federal 12.764/2012, Lei Federal 13.146/2015 e Decreto Federal 3.298/99 em seu Artigo 4º, incisos I, II, III, IV e V, serão **reservadas 5% (cinco por cento) das vagas** destinadas pelas unidades de ensino, em cada curso previsto no **Quadro de Vagas (Anexo I),** aos candidatos pessoa com deficiência (PcD)**, incluindo pessoas do transtorno do espectro autista,** que atendam às determinações estabelecidas pelo referido Decreto Federal.

**3.1.1. Os candidatos que concorrem às vagas de candidatos pessoa com deficiência (PcD), conforme Decreto Federal nº 3.298/99, Lei Federal nº 12.764/2012 e Lei Federal 13.146/2015 deverão enviar o laudo médico, atestando o tipo e o grau ou nível de deficiência, com expressa referência ao código correspondente da Classificação Internacional de Doença - CID ou Classificação Internacional de Funcionalidade - CIF, com validade de até 06 (seis) meses,** através do sítio eletrônico do **Instituto Selecon [www.selecon.org.br](http://www.selecon.org.br/)** via *Upload* **(envio de documento(s) digitalizado (s), por meio eletrônico),** 

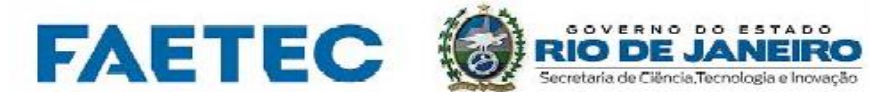

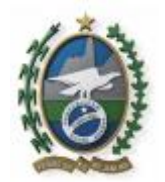

**acessando o painel do candidato,** somente no prazo previsto no Cronograma **item 1.8**, para a devida análise do pedido pela Coordenação do Instituto Selecon.

**3.1.1.1. O envio dos laudos médicos deverá ser feito no modo digitalizado (formato PDF) e enviado na área própria no ato da inscrição. Não serão aceitos documentos enviados em formato JPEG e WORD**

**3.1.1.2.** O requerente deverá encaminhar por via *Upload* **(envio de documento(s) digitalizado(s) por meio eletrônico) o(s) documento(s), acessando o painel do candidato**. Da mesma forma, não serão aceitos protocolos de quaisquer documentos.

**3.1.1.3.** Somente serão analisados os documentos enviados **entregues no período definido** no **cronograma do item 1.8** e que estejam com a documentação exigida anexada.

**3.1.2.** Cabe ao candidato pessoa com deficiência (PcD),acompanhar a divulgação do resultado da verificação do laudo médico, conforme cronograma no item 1.8.

**3.1.3.** O candidato pessoa com deficiência (PcD), **que, no ato da inscrição, não declarar essa condição e, posteriormente ao prazo, pleitear a comprovação dessa condição, não poderá interpor recurso em favor de sua classificação e nem solicitar participação no sistema de cotas.**

**3.1.4.** Em relação aos candidatos Pessoa com Transtorno do Espectro Autista, a **Lei Federal 12.764/2012 dispõe, em seu artigo 1º sobre a Política Nacional de Proteção dos Direitos da Pessoa com Transtorno do Espectro Autista e estabelece diretrizes para sua consecução. Para isso, prevê, em seu artigo 1º, parágrafo 2º, que a pessoa com transtorno do espectro autista é considerada pessoa com deficiência, para todos os efeitos legais.**

**3.1.5. Para concorrer a uma dessas vagas, o candidato deverá:**

**a)** no ato da inscrição, declarar-se **Pessoa com Deficiência (PcD);**

**b)** encaminhar **Laudo Médico em formato digitalizado** e **CPF**. O Laudo Médico só será considerado válido se emitido nos últimos 06 (seis) meses, em que deverão constar:

- A Espécie da Deficiência;
- Grau da Deficiência;
- Nível da Deficiência;
- Código correspondente, segundo a Classificação Internacional de Doenças CID;
- A data de Expedição do Laudo;
- A Assinatura e Carimbo com o nº do CRM do Médico que está emitindo o Laudo Médico. A especialidade do médico que assina o laudo deverá ser compatível com perfil da deficiência apresentada.

**3.1.6.** O fornecimento do Laudo Médico em formato digitalizado e CPF são de responsabilidade exclusiva do candidato. O Instituto SELECON não se responsabiliza por qualquer tipo de extravio ou falha no envio do documento em formato digitalizado por meio do upload de arquivos.

**3.1.7.** O resultado das inscrições para concorrer às vagas na condição de Pessoa com Deficiência será divulgada na *Internet*, no site da FAETEC: www.faetec.rj.gov.br ou no site do Instituto SELECON: www.selecon.org.br conforme data prevista no cronograma (**item 1.8**).

**3.1.8.** A inobservância do disposto no item **3.1.1,** acarretará a perda do direito ao pleito das vagas reservadas aos candidatos em tal condição e ao não-atendimento às condições especiais necessárias.

**3.1.9. Não serão consideradas como deficiência às disfunções visuais e auditivas passíveis de correção simples pelo uso de lentes ou aparelhos específicos** conforme as determinações do Decreto Federal nº 3.298/99 em seu Artigo 4º, incisos I, II, III, IV e V**.**

**3.1.10.** Considera–se pessoa com deficiência a **pessoa com transtorno do espectro autista,** portadora de síndrome clínica caracterizada na forma dos seguintes incisos do artigo 1º da Lei Federal 12.764/2012:

I - deficiência persistente e clinicamente significativa da comunicação e da interação sociais, manifestada por deficiência marcada de comunicação verbal e não verbal usada para interação social; ausência de reciprocidade social; falência em desenvolver e manter relações apropriadas ao seu nível de desenvolvimento;

II - padrões restritivos e repetitivos de comportamentos, interesses e atividades, manifestados por comportamentos motores ou verbais estereotipados ou por comportamentos sensoriais incomuns; excessiva aderência a rotinas e padrões de comportamento ritualizados; interesses restritos e fixos.

**3.1.11.** O **Instituto Selecon** analisará os Laudos Médicos apresentados para atestar que a espécie e o grau ou nível de deficiência, com expressa referência ao código correspondente da Classificação Internacional

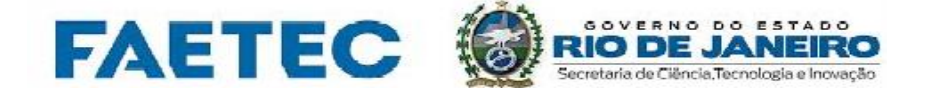

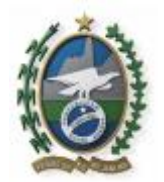

de Doenças (**CID-10**), conforme especificado no Decreto Federal nº 3.298/99, de 20 de Maio 1999 e suas alterações, bem como a provável causa da deficiência estão de acordo.

**3.1.12.** A concessão será determinada em função da análise das informações contidas no requerimento e da documentação apresentada em formato digitalizado pelo candidato ou representante legal.

**3.1.13.** O candidato, que não enviar em formato digitalizado o Laudo Médico ou tiver o seu pedido **indeferido** pelo Instituto SELECON, **permanecerá somente na listagem geral de classificação Sem Reserva – SR** do curso escolhido, deixando de figurar na lista específica dos candidatos **Pessoa com Deficiência - PcD**, sendo utilizada, para qualquer efeito, apenas a classificação geral do curso.

**3.1.14.** O candidato Pessoa com Deficiência (PcD) poderá requerer, se necessário, na forma prevista neste Edital, **Necessidade Especial**, no ato da inscrição, para o dia de realização das provas, indicando as condições de que necessita para a realização destas.

**3.1.15.** O candidato que, no ato da inscrição, tiver se declarado Pessoa com Deficiência (PcD) e tiver **deferido** o seu pedido, se não for eliminado no Processo seletivo terá seu nome publicado em lista específica de Pessoa com Deficiência e figurará também na lista de ampla concorrência (Sem Reserva) por curso.

# **4. DA INSCRIÇÃO**

**4.1.** Valor da Taxa de Inscrição é de **R\$ 55,00 (cinquenta e cinco reais)**

**4.1.1.** Será admitida a inscrição, por meio da *Internet,* no link existente no [www.faetec.rj.gov.br](http://www.faetec.rj.gov.br/) ou no **www.selecon.org.br** solicitada a partir das **9h do primeiro dia, até às 23h59min do último dia definido** no cronograma **(item 1.8).**

**4.1.1.1.** Antes de efetuar a inscrição, o candidato deverá ler em sua integralidade o Edital, seus Anexos e eventuais Atos e Retificações **e verificar se o endereço da unidade de ensino está próximo de sua residência.**

**4.1.1.2.** Será de responsabilidade do candidato, ou ainda de seu responsável legal, o correto preenchimento dos dados da ficha de inscrição online.

**4.1.1.3. A inscrição no processo seletivo implica, desde logo, o conhecimento e a tácita aceitação pelo candidato ou responsável legal do candidato das condições estabelecidas neste edital, não podendo alegar desconhecimento das normas contidas neste edital.**

**4.1.2.** O Instituto SELECON e a Faetec não se responsabilizará por solicitação de inscrição não recebida por motivos de ordem técnica dos computadores pessoais dos candidatos, falhas de comunicação, congestionamento das linhas de comunicação, bem como outros fatores que impossibilitem a transferência de dados.

**4.2.** O candidato deverá preencher o formulário de inscrição de forma integral, como previsto no edital. Deverá também preencher, obrigatoriamente, o questionário socioeconômico antes de imprimir a ficha de inscrição e o boleto de taxa de inscrição.

### **4.3. Para se inscrever, o candidato deverá ter, obrigatoriamente, o número do CPF próprio, independente da idade.**

**4.3.1.** O candidato que não possuir o número do CPF poderá ir com seus pais ou responsável legal a uma das Agências do Correio para requerer seu cadastramento no cadastro de pessoa física (CPF), recebendo na hora seu número de CPF.

**4.4.** A inscrição poderá ser efetuada pelo próprio candidato ou por seu representante legal, na forma da legislação civil e o seu comprovante deverá ser mantido em seu poder.

**4.4.1.** As informações prestadas no formulário de inscrição serão de inteira responsabilidade do candidato, dispondo a organizadora do concurso do direito de excluir do Processo seletivo aquele que não preencher o formulário de forma completa e correta ou falseando informação.

**4.5. O candidato só poderá ter uma única inscrição para um determinado CPF/Nome/Unidade/Curso, por edital**.

**4.5.1.** Para prosseguir o candidato deverá informar, necessariamente, o que segue abaixo, **com a obrigatoriedade de enviar a documentação comprobatória**.

**a)** que deseja concorrer a cota de Pessoa com Deficiência, ou;

**b)** ser considerado **carente socioeconômico**, devendo estar inscrito no CAD ÚNICO do Governo Federal: **b.1)** que é **estudante carente socioeconômico e oriundo da rede pública - RP, conforme item 2.1.3;**

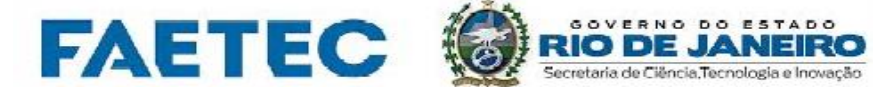

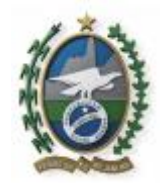

**b.2)** que deseja concorrer a cota de **Carente socioeconômico e Negros/Pardos/Índios – N/P/I conforme item 2.1.4**;

**4.5.2** Caso o candidato comprove com os documentos solicitados sua **condição de participação em uma das cotas, mas não comprova que é candidato carente socioeconômico** concorrerá como candidato Sem Reserva.

**4.5.3.** O candidato não pode solicitar as cotas de **Carente socioeconômico e da Rede Pública – RP ou Carente socioeconômico e Negros/Pardos/Índios – N/P/I** sem que tenha preenchido o requisito preliminar de ser considerado **carente socioeconômico, colocando o número de identificação social NIS, na ficha de inscrição**.

**4.6.** Caso o candidato tenha pago a inscrição e não conseguir sua confirmação através do **www.selecon.org.br** deverá entrar em contato com o Instituto Selecon.

**4.7.** Caso o candidato tenha realizado uma consulta aos seus dados pessoais de inscrição e tenha detectado algum tipo de inconsistência ou falta de alguma informação, este poderá entrar em contato com o Instituto SELECON, através do SAC – Serviço de Atendimento ao Candidato, pelos telefones (**21) 2532-9638 e (21) 2215-2131,** ou do e-mail faleconosco@selecon.org.br até o último dia de inscrição conforme cronograma no item 1.8.

**4.8.** O candidato deverá efetuar o pagamento da taxa de inscrição **obrigatoriamente** por intermédio do boleto bancário gerado após a conclusão do preenchimento da ficha de solicitação de inscrição *on-line*.

**4.8.1.** O boleto bancário pode ser pago em qualquer Banco, Correspondente Bancário, Banco Postal (Correios) ou Casa Lotérica, obedecendo aos critérios estabelecidos nesses correspondentes bancários. O pagamento poderá ser feito após a geração e impressão do boleto bancário, opção disponível após o preenchimento e envio do Formulário de Inscrição via *Internet.*

**4.8.2.** O pagamento da taxa de inscrição deverá ser efetuado, obrigatoriamente, até a data do vencimento, caso contrário não terá a sua inscrição confirmada.

**4.8.3.** Caso ocorra problema na impressão do boleto, o candidato poderá emitir a 2ª via, **acessando o sitio do Instituto SELECO[N www.selecon.org.br](http://www.selecon.org.br/) e clicar no botão "Inscrição e Boleto Bancário**". Não será aceita outra forma de pagamento diferente da descrita, nem mesmo depósito bancário.

**4.8.4.** O simples recolhimento da Taxa de Inscrição na agência bancária não significa que a inscrição no Processo seletivo tenha sido efetivada. A efetivação será comprovada através do recebimento do crédito do pagamento pela Instituição Bancária;

**4.8.4.1. Não será aceito qualquer tipo de depósito, de qualquer espécie, em conta corrente ou agendamento de pagamento, sendo a inscrição cancelada na ocorrência desses casos**;

**4.8.4.2.** Caberá ao candidato acompanhar através do link existente no [www.faetec.rj.gov.br](http://www.faetec.rj.gov.br/) ou no **www.selecon.org.br** onde realizou a inscrição, a **confirmação do processamento do seu boleto, cujo prazo máximo previsto é de 72 h (setenta e duas horas)** após a data do pagamento, se o mesmo foi creditado corretamente. No caso de constatar que sua inscrição continua como **NÃO PAGA**, o mesmo deverá, imediatamente, encaminhar um e-mail para **[faleconosco@selecon.org.br](mailto:faleconosco@selecon.org.br)** informando seus dados (CPF, nome completo, Edital e número de inscrição) digitalizando e anexando cópia do comprovante de pagamento e boleto bancário.

**4.9.NÃO SERÁ ACEITA a inscrição**, cujo pagamento for creditado após o término do prazo para pagamento dos boletos das taxas de inscrição, conforme cronograma.

**4.10.** As inscrições efetuadas somente serão confirmadas após a comprovação de pagamento da taxa de inscrição.

**4.11.** O comprovante de inscrição do candidato estará disponível no link existente no **[www.faetec.rj.gov.br](http://www.faetec.rj.gov.br/)** ou no **www.selecon.org.br** após o acatamento da inscrição, sendo de responsabilidade exclusiva do candidato a obtenção desse documento, através da consulta ao link do Processo Seletivo.

**4.12.** Caso o candidato queira concorrer às **vagas das cotas,** de acordo com o quadro de vagas **Anexo I** deverá marcar no campo próprio no formulário de inscrição declarando preencher as condições previstas e conscientes que terão de comprovar, enviando os documentos solicitados dentro do prazo e condições estabelecidas no edital.

**4.13.** O candidato, **mesmo que menor de idade** deverá, no ato da inscrição, preencher nos campos próprios seus dados, seu CPF e declarar, obrigatoriamente, os dados do responsável legal, preenchendo nos campos específicos o nome completo do responsável, CPF do responsável, a Cédula de identidade (Lei nº 7.088/83)

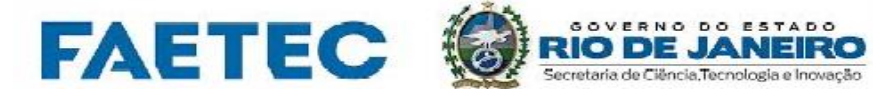

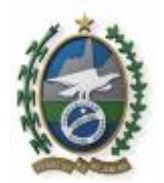

do responsável e o grau de parentesco. Caso o candidato não possua CPF,deverá obrigatoriamente providenciar no órgão próprio.

**4.14. Os candidatos que necessitarem de atendimento especial para realizarem a prova (ledor, intérprete de libras, prova ampliada, auxílio para transcrição, amamentação, sala de fácil acesso, etc.) deverão informá-la(s) no local apropriado do requerimento de inscrição/isenção.**

**4.15.** A solicitação de condições ou recursos especiais será atendida, em qualquer caso, segundo **os critérios de viabilidade e de razoabilidade**.

### **5. DAS INSTRUÇÕES PARA O PEDIDO DE ISENÇÃO DE TAXA DE INSCRIÇÃO**

**5.1.** A isenção de taxa de inscrição é um benefício concedido aos que comprovarem **insuficiência de recursos financeiros,** para este pagamento, aos candidatos que concorrem às vagas de candidatos Sem Reserva**, cotistas descritos na Lei 6.433/2013 (obrigatório),** Pessoa com Deficiência, mediante o atendimento aos critérios estabelecidos, no presente Edital.

**5.1.1.** A declaração falsa sujeitará o candidato às sanções previstas na legislação em vigor e ao cancelamento da sua inscrição.

**5.2.** O candidato poderá solicitar isenção de pagamento da taxa de inscrição preenchendo o seu número de inscrição de Identificação Social no campo NIS, no formulário de inscrição, acessando o link da **FAETEC: www.faetec.rj.gov.br** ou no **www.selecon.org.br no período estabelecido no cronograma no item 1.8 5.2.1.** O candidato que tiver o pedido de isenção da taxa de inscrição do processo seletivo **aceito**, estará automaticamente inscrito, devendo acessar o seu **Cartão de Confirmação de Inscrição – CCI,** e imprimilo por meio do link existente no **www.faetec.rj.gov.br** ou no **www.selecon.org.br** na data estabelecida no **cronograma no item 1.8, para a retirada pela** *Internet* **deste documento com informações sobre local, endereço, data e horário de sua prova.**

**5.2.2.** O candidato que tiver o pedido de isenção da taxa de inscrição do processo seletivo **negado** deverá acessar o link existente no **[www.faetec.rj.gov.br](http://www.faetec.rj.gov.br/)** ou no **www.selecon.org.br** dentro do período de inscrição estabelecida no cronograma no item **1.8**, efetuar todos os procedimentos necessários para a inscrição, imprimir o boleto bancário e efetuar o pagamento em qualquer agência bancária até a data do vencimento. **5.3.** O preenchimento do formulário de pedido de isenção da taxa de inscrição será feito integralmente pela *Internet,* sendo de inteira responsabilidade do candidato ou ainda de seu representante legal; não serão admitidas, em nenhuma hipótese, alterações após a entrega.

**5.4.** A concessão da isenção da taxa de inscrição será determinada em função da análise das informações contidas no requerimento apresentada pelo candidato ou representante legal.

**5.5.** Os candidatos que solicitarem a pré-inscrição no sistema de cotas (alunos da rede pública e negros, pardos ou índios), deverão, **obrigatoriamente,** participar do processo de isenção da taxa de inscrição, enviando a documentação citada no presente Edital, informando o NIS na inscrição, bem como o envio dos documentos em formato digital.

**5.6.** O resultado do pedido de isenção da taxa de inscrição será divulgado no **[www.faetec.rj.gov.br](http://www.faetec.rj.gov.br/)** ou no **www.selecon.org.br** do concurso conforme **cronograma no item 1.8.**

**5.7.** A solicitação de isenção da taxa de inscrição implicará na aceitação irrestrita das condições estabelecidas pela **FAETEC**, não cabendo ao candidato qualquer recurso quanto às normas contidas neste Edital.

### **6. DA CONFIRMAÇÃO DA INSCRIÇÃO**

**6.1.** O **Cartão de Confirmação de Inscrição - CCI** será disponibilizado no link **[www.faetec.rj.gov.br](http://www.faetec.rj.gov.br/)** ou no **www.selecon.org.br** conforme previsto no cronograma (**Item 1.8**) do Processo seletivo, sendo de responsabilidade exclusiva do candidato a obtenção desse documento, onde constará o local de prova, endereço do local de prova e demais informações e orientações sobre a etapa de Prova Objetiva.

**6.1.1. Não haverá convocações por telefone e nem será enviado pelo correio ou e-mail, o Cartão de Confirmação de Inscrição – CCI, com os dados desta convocação e local para realização das provas, devendo o candidato extraí-lo no link do processo seletivo.**

**6.1.2.** Para obter esta informação o candidato deverá acessar o link no **[www.faetec.rj.gov.br](http://www.faetec.rj.gov.br/)** ou no **www.selecon.org.br, obrigatoriamente imprimir o seu CCI**, **acessando o painel do candidato,** onde constarão informações referentes ao seu número de inscrição, a unidade onde fará processo seletivo, a unidade para onde optou concorrer, o curso escolhido, ano, data e horário da prova, local de prova, endereço

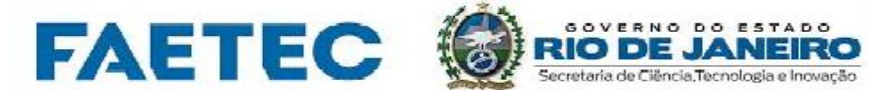

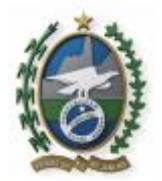

completo do local de prova, sala de prova, tempo de duração, dentre outras informações, a partir da data prevista no cronograma **no item 1.8,** no site do **Instituto SELECON: www.selecon.org.br** "**CCI",** onde poderá acessar o serviço de "**Cartão de Confirmação de Inscrição - CCI**".

**6.2.** É obrigação do candidato, conferir no ato do preenchimento do Formulário deInscrição (após finalizar o ato de preenchimento do formulário) no site do Instituto SELECON na *Internet*, os seus dados. O candidato não poderá alegar desconhecimento dos locais de realização das provas como justificativa de sua ausência, devendo retirar o **Cartão de Confirmação de Inscrição - CCI**, conforme cronograma no item **1.8,** onde será divulgado o local de realização das provas.

**6.3.** Caso haja inexatidão em relação à sua eventual solicitação da condição de **Atendimento de Necessidade Especial** para realização das provas, o candidato deverá entrar em contato com o Instituto SELECON, pelo SAC – Serviço de Atendimento ao Candidato, pelos telefones (**21) 2532-9638 e (21) 2215- 2131** das **09 às 17 horas, horário de Brasília/DF**, conforme data determinada em cronograma no item 1.8 e orientações constantes no link existente da **FAETEC: www.faetec.rj.gov.br** ou do **Instituto SELECON: www.selecon.org.br**.

# **7. DA PROVA OBJETIVA**

**7.1.** A prova será objetiva para os candidatos aos cursos técnicos de nível médio na forma de organização **SUBSEQUENTE** de **caráter eliminatório e classificatório**, e serão aplicadas nas cidades do Estado do Rio de Janeiro. A aplicação da prova está prevista para o **turno da tarde,** no **horário das 14 horas e terá duração de 3h e 30min (três horas e trinta minutos),** incluindo-se a marcação do Cartão de Respostas e **devendo o candidato chegar com uma hora de antecedência**. **Os portões em todas as escolas serão fechados rigorosamente às 14 horas**.

**7.2.** A Prova Objetiva será composta de **40 (quarenta) questões do tipo múltipla escolha, cada uma valendo 2,5 pontos totalizando 100 pontos**. Cada questão da Prova Objetiva conterá **4 (quatro) opções e somente uma correta, todas de acordo com a matriz SAEB** e será composta de duas partes, baseadas assim caracterizadas:

### **7.2.1. Parte I – Disciplina de Língua Portuguesa (20 questões)**

**7.2.1.1.** Estruturada sob o foco da leitura terá como objetivo fundamental avaliar a capacidade de leitura, compreensão e interpretação de textos de linguagem verbal e visual, essenciais a todas as áreas e aos conteúdos adquiridos durante o processo de escolarização.

### **7.2.2. Parte II – Disciplina de Matemática (20 questões)**

**7.2.2.1.** Estruturada sob o foco da resolução de problemas, terá como objetivo fundamental avaliar a capacidade do candidato observar, estabelecer relações, utilizar diferentes linguagens, argumentar, validar processos, raciocinar de forma intuitiva, indutiva, dedutiva, estimar e desenvolver estratégias de resolução de problemas.

**7.3.** O candidato deverá transcrever as respostas das provas objetivas para o Cartão de Respostas, que será o único documento válido para a correção das provas. O preenchimento do Cartão de Respostas será de inteira responsabilidade do candidato, que deverá proceder em conformidade com as instruções específicas contidas neste Edital e no Cartão de Respostas.

**7.3.1.** Em hipótese alguma haverá substituição do Cartão de Respostas por erro do candidato.

**7.3.2.Será de inteira responsabilidade do candidato os prejuízos advindos do preenchimento indevido do Cartão de Respostas**. Serão consideradas marcações indevidas as que estiverem em desacordo com este Edital ou com as instruções constantes no Cartão de Respostas, tais como marcação rasurada ou emendada ou campo de marcação não-preenchido integralmente, marcação de mais de uma opção, mesmo que uma delas seja a certa.

**7.3.3.** O candidato **NÂO** deverá amassar, molhar, dobrar, rasgar, manchar ou, de qualquer modo, danificar o seu Cartão de Respostas, sob pena de arcar com os prejuízos advindos da impossibilidade de realização da leitura óptica.

**7.3.4.** O candidato é responsável pela conferência de seus dados pessoais, em especial seu nome, seu número de inscrição, a opção de curso, sua data de nascimento e o número de sua cédula de identidade (Lei nº 7.088/83).

**7.3.5.** O não comparecimento às provas, qualquer que seja o motivo, será considerado como **desistência do candidato e resultará em sua eliminação** do Processo seletivo.

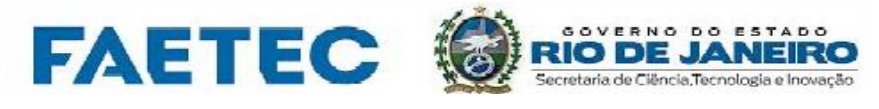

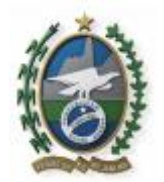

# **8. DAS CONDIÇÕES DE REALIZAÇÃO DA PROVA OBJETIVA**

**8.1.** O candidato deverá comparecer ao local designado para prestar as provas, **munido de caneta esferográfica de tinta indelével preta ou azul, com o Cartão de Confirmação de Inscrição – CCI e do documento oficial (original de sua cédula identidade), contendo fotografia e assinatura, com antecedência de 60 (sessenta) minutos do horário estabelecido para o fechamento dos portões de acesso ao local das Provas Objetiva.**

**8.1.1.** Serão considerados documentos oficiais de identidade: carteiras expedidas pelos Comandos Militares (ex-Ministérios Militares), pelas Secretarias de Segurança, pelos Corpos de Bombeiros, pelas Polícias Militares e pelos órgãos fiscalizadores de exercício profissional (Ordens, Conselhos, etc.); passaporte; carteiras funcionais do Ministério Público e Magistratura; Defensoria Pública; carteiras expedidas por órgão público que, por Lei Federal, valem como identidade; e a Carteira Nacional de Habilitação. Não serão aceitos como documentos de identidade oficial; carteira escolar, carteira de igreja, carteira de clube, etc.

**8.1.2.** Os documentos deverão estar em perfeitas condições, de forma a permitir, com clareza, a identificação do candidato e de sua assinatura.

**8.1.2.1.** O candidato será submetido à identificação especial caso seu documento oficial de identidade apresente dúvidas quanto à fisionomia ou assinatura.

**8.1.3.** O candidato que não apresentar CCI e documento oficial (original de identidade) ficará sujeito, caso não seja possível confirmar sua inscrição, a não fazer a prova.

**8.1.3.1.** Caso o candidato esteja impossibilitado de apresentar documento oficial (original de identidade), por motivo de perda, roubo ou furto, deverá ser apresentado documento que comprove o registro do fato em órgão policial, expedido no prazo máximo de 30 dias, sendo o candidato submetido à identificação especial. **O candidato terá um prazo de 5 (cinco) dias para ir até o Instituto SELECON** para apresentar um novo documento oficial e original com foto, sob pena de, não apresentando no prazo, ser eliminado do Processo seletivo.

**8.2.** Não haverá, sob pretexto algum, segundo chamada para as provas objetivas. O não comparecimento, qualquer que seja a alegação, acarretará a eliminação automática do candidato.

**8.3.** É vedado ao candidato prestar as provas fora do local, data e horário pré-determinado pela organização do Processo seletivo.

**8.4.**Não será permitido ao candidato entrar no local de realização das provas após o horário previsto para o fechamento dos portões ou após o horário estabelecido para o seu início.

**8.5.** O candidato poderá somente retirar-se da sala após 60 (sessenta) minutos decorridos do começo da aplicação da prova. Os três últimos candidatos deverão permanecer na sala e assinar a ata de sala ao final e serão autorizados a saírem da sala de provas somente quando todos tiverem concluído ou tenha sido dado por encerrado o tempo de aplicação de provas.

**8.6.** O candidato que não observar o disposto no **item 8.5**, insistindo em sair do local de aplicação das provas, deverá assinar termo desistindo do processo seletivo e caso se negue, deverá ser lavrado Termo de Ocorrência, testemunhado por 2 (dois) outros candidatos, pelos fiscais e pelo coordenador local.

**8.7.** Na correção do Cartão de Respostas será atribuída a nota 0 (zero) à questão:

**a)** com mais de uma opção assinalada;

**b)** sem opção assinalada;

**c)** com emenda ou rasura;

**d)** que não condiz ao gabarito oficial.

**8.8.** É dever do candidato ler as instruções constantes do Cartão de Respostas, como também do caderno de questões das provas objetivas e ainda **verificar se recebeu o caderno de questões correspondente** à seleção para a qual concorre, não se aceitando recursos posteriores.

**8.8.1.** Será de responsabilidade do candidato observar se há alguma inconsistência no caderno de prova ou no cartão resposta que lhe foi entregue, devendo comunicar imediatamente ao fiscal de prova para que este junto o Instituto SELECON realize as providências cabíveis;

**8.9.** Não será permitido ao candidato entrar na sala de prova (portando, carregando consigo, levando ou conduzindo) aparelhos eletrônicos (mp3 ou mp4, telefone celular, mesmo que desligados ou mesmo sem a fonte de energia, qualquer tipo de relógio, *pager*, agenda eletrônica, notebook, *palm* top, *ipad*, receptor, gravador, *ipod*, fone de ouvido, pen drive, máquina fotográfica, etc.).

**8.9.1.** O Instituto SELECON não se responsabilizará por perdas ou extravios de objetos e/ou equipamentos eletrônicos ocorridos durante a realização da prova, nem por danos neles causados.

#### **DIVISÃO DE REGISTROS ESCOLARES- DRE**

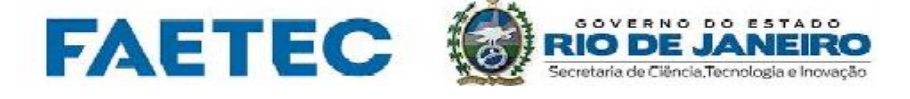

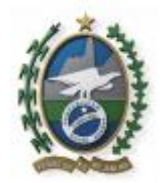

**8.9.2.** O descumprimento do descrito no item **8.9** deste Edital implicará na eliminação do candidato, constituindo tentativa de fraude.

**8.10.** Após assinar a Lista de Presença na sala de prova, o candidato receberá do fiscal de sala o Cartão de Respostas.

**8.10.1.** O candidato deverá conferir o Caderno de Provas e o cartão resposta, caso o mesmo esteja incompleto ou tenha defeito, o candidato deverá solicitar ao fiscal de sala que o substitua e faça anotação em campo próprio da Ata de Sala, não cabendo reclamações posteriores nesse sentido.

**8.11. Por motivo de segurança serão adotados os seguintes procedimentos**:

**a)** após ser identificado, nenhum candidato poderá retirar-se da sala de prova, sem autorização e acompanhamento da fiscalização;

**b)** somente depois de decorrida uma hora do início das provas, o candidato poderá entregar seu Caderno de Questões (Prova) e seu Cartão de Respostas e retirar-se da sala de prova. O candidato que insistir em sair da sala de prova, descumprindo o aqui disposto, deverá assinar o Termo de Ocorrência declarando sua desistência do Processo seletivo, que será lavrado pelo Coordenador Local;

**c)** Só será permitido ao candidato levar os cadernos de questões, a partir de 1 (uma) hora para o horário de término da prova e será proibido ao candidato copiar os seus assinalamentos (gabarito). Será disponibilizado um exemplar (modelo) da prova no link **[www.faetec.rj.gov.br](http://www.faetec.rj.gov.br/)** ou no link **[www.selecon.org.br](http://www.selecon.org.br/)** nos dias estabelecidos no **cronograma no item 1.8**, no dia seguinte à realização da prova objetiva, bem como o gabarito preliminar oficial;

**d)** ao terminar a prova o candidato entregará, obrigatoriamente, ao Fiscal de Sala, o seu Cartão de Respostas e o seu Caderno de Questões (Prova), solicitando a devolução de sua cédula de identidade (Lei nº 7.088/83), que se encontra em poder do fiscal de sala, porém sempre visível, desde o momento do seu ingresso na sala;

**e)** serão disponibilizados os exemplares das provas e **imagem do seu Cartão de Respostas**, no **[www.faetec.rj.gov.br](http://www.faetec.rj.gov.br/)** ou no **[www.selecon.org.br](http://www.selecon.org.br/)** para consulta e impressão, conforme data determinada em **cronograma no item 1.8.**

**f)** o candidato poderá somente retirar-se da sala após 60 (sessenta) minutos decorridos do começo da aplicação da prova. Os três últimos candidatos deverão permanecer na sala e assinar a ata de sala ao final e serão autorizados a saírem da sala de provas somente quando todos tiverem concluído ou tenha sido dado por encerrado o tempo de aplicação de provas.

**g)** é vedado ao candidato prestar as provas fora do local, data e horário pré-determinado pela organização do Processo seletivo, sem autorização expressa do Instituto Selecon.

**h)** não será permitido ao candidato entrar no local de realização das provas após o horário previsto para o fechamento dos portões ou após o horário estabelecido para o seu início.

**i)** o candidato que não observar o disposto na alínea **(f)** insistindo em sair do local de aplicação das provas, deverá assinar termo desistindo do processo seletivo e caso se negue, deverá ser lavrado Termo de Ocorrência, testemunhado por 2 (dois) outros candidatos, pelos fiscais e pelo coordenador local.

### **8.12. Será eliminado do Processo seletivo o candidato que**:

**a)** chegar ao local de prova após o fechamento dos portões ou após o horário estabelecido para o início da Prova ou realizar a prova em local diferente do designado.

**b)** durante a realização da prova, for surpreendido em comunicação, por qualquer meio no local de provas, com outro candidato ou pessoa não autorizada;

**c)** for surpreendido durante o período de realização de sua prova portando (carregando consigo, levando ou conduzindo, mesmo que desligados ou mesmo sem a fonte de energia) aparelhos eletrônicos (mp3 ou mp4, telefone celular, qualquer tipo de relógio com mostrador digital, bip, agenda eletrônica, notebook, palm top, ipad, receptor, gravador, ipod, fone de ouvido, pen drive, máquina fotográfica, etc.) ou qualquer tipo de arma, quer seja na sala de prova ou nas dependências do seu local de prova;

**d)** utilizar-se de livros, códigos, impressos, máquinas calculadoras e similares, pagers, telefones celulares ou qualquer tipo de consulta durante o período de realização de sua prova, quer seja na sala de prova ou nas dependências do seu local de prova;

**e)** fizer, em qualquer documento, declaração falsa ou inexata;

**f)** desrespeitar membro da equipe de fiscalização, assim como proceder de forma a perturbar a ordem e a tranquilidade necessária à realização da prova;

**g)** descumprir qualquer das instruções contidas na capa da prova;

**DIVISÃO DE REGISTROS ESCOLARES- DRE**

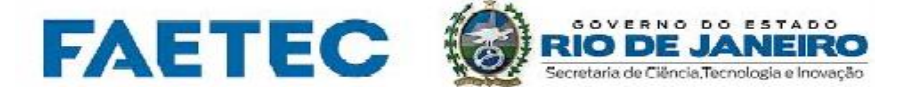

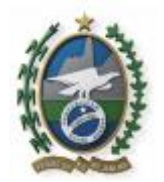

**h)** não realizar a prova, ausentar-se da sala de prova ou do local de espera sem justificativa ou sem autorização, após ter assinado a Lista de Presença, portando ou não o Cartão de Respostas; **i) não devolver o Cartão de Respostas e o Caderno de Questões (Prova)**, **salvo o exposto no item 8.11** 

**letra "c"**;

**j)** deixar de assinar o Cartão de Respostas e/ou a Lista de Presença;

**k) que for surpreendido tentando copiar seus assinalamentos (gabarito)**;

**l)** não atender às determinações do presente Edital, seus Anexos e eventuais Atos e Retificações;

**m)** quando, após a prova, for constatado, por meio eletrônico, estatístico, visual ou grafológico, ter o candidato se utilizado de processos ilícitos.

### **9. DOS RECURSOS**

**9.1.** Os recursos administrativos deverão ser feitos em aplicativo específico disponível no link **[www.faetec.rj.gov.br](http://www.faetec.rj.gov.br/)** ou no link **[www.selecon.org.br](http://www.selecon.org.br/)** nos dias estabelecidos no **cronograma no item 1.8. 9.2.** No caso da Prova Objetiva, admitir-se-á um recurso, por questão, relativamente ao gabarito, à formulação ou ao conteúdo das questões, desde que devidamente fundamentado e instruído com a referência bibliográfica.

**9.2.1.** Após o julgamento dos recursos interpostos a banca examinadora poderá efetuar alterações no gabarito preliminar ou anular questões.

**9.2.2.** Após o julgamento dos recursos interpostos, os pontos correspondentes às questões, porventura anuladas, serão atribuídos a todos os candidatos.

**9.2.3.** Os cartões de resposta só são corrigidos após a divulgação dos gabaritos definitivos.

**9.3.** O candidato deverá preencher 1 (um) formulário para Recurso para cada questão recorrida, no caso da Prova Objetiva.

**9.4.** O candidato poderá efetuar a solicitação de qualquer pedido de recurso no **www.faetec.rj.gov.br** ou no **[www.selecon.org.br](http://www.selecon.org.br/) nas datas definidas no cronograma** (**Item 1.8)**

**9.5.** Será indeferido liminarmente o pedido de recurso apresentado fora do prazo ou da forma não estipulada neste Edital.

**9.6.** O resultado dos recursos, assim como as alterações de gabaritos das Provas Objetivas e as imagens das respostas aos recursos, que vierem a ocorrer após julgamento dos recursos, estarão à disposição dos candidatos no **[www.faetec.rj.gov.br](http://www.faetec.rj.gov.br/)** ou no **[www.selecon.org.br](http://www.selecon.org.br/)** nos dias estabelecidos no **cronograma no item 1.8.**

**9.7.** A banca examinadora do Instituto SELECON constitui última instância para os recursos, sendo soberana em suas decisões, motivo pelo qual não serão aceitos recursos adicionais ou contestações posteriores **à divulgação final da classificação.**

### **10. DO RESULTADO FINAL**

**10.1.** Da **listagem geral** constarão a pontuação (soma dos pontos obtidos na prova objetiva) de todos os candidatos, em **ordem alfabética**.

**10.2.** Do **resultado final** constarão os candidatos aprovados de acordo com a **classificação final** (ordem decrescente de pontuação por meio da soma dos pontos obtidos na prova objetiva), por unidade de ensino e por curso, bem como os candidatos reprovados, sendo feito em quatro listagens:

**a)** na **primeira listagem**,o resultado final das **vagas sem reserva - SR**;

**b)** na **segunda listagem**, o resultado final das vagas para **pessoa com deficiência - PcD** comprovada por laudo médico conforme Edital**.**

**c)** na **terceira listagem**, o resultado de **carente socioeconômico cotistas e oriundos de escolas da rede pública**;

**d)** na **quarta listagem**, o resultado de **carente socioeconômico cotistas e negros, pardos e índios**.

**10.2.1.** A classificação do candidato corresponderá a sua pontuação no **resultado final**, por unidade de ensino, por curso e por forma de organização, respeitando-se a opção de sua escolha efetivada à época da inscrição e passada o prazo, conforme **cronograma no item 1.8** de alteração/correção de dados fornecidos pelo candidato, **não cabendo recurso, solicitando aproveitamento da classificação obtida para outro curso ou unidade de ensino**, salvo o previsto no item **14.1** do presente Edital.

**10.3.** De acordo com a Lei Estadual nº 6433/2013 em seu artigo 2º inciso III " em caso de vagas reservadas não preenchidas por determinado grupo deverão ser, prioritariamente, ocupadas por candidatos

**DIVISÃO DE REGISTROS ESCOLARES- DRE**

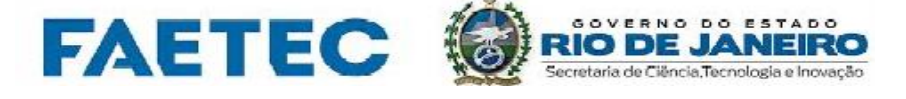

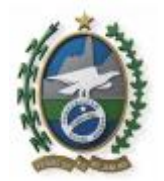

classificados dos demais grupos da reserva de cotas (candidatos que cursaram integralmente na rede pública de ensino o ensino fundamental e negros, pardos e índios).

**10.3.1. Caso não haja mais candidatos aprovados e classificados dentro de um dos grupos de cotas (rede pública e negros, pardos e índios), as vagas não preenchidas serão preenchidas pelos demais classificados pessoa com deficiência, obedecendo estritamente à ordem de classificação.** 

**10.3.2. No caso de sobra de vagas reservadas depois de cumprido o item 10.3.1, as vagas serão disponibilizadas para ampla concorrência** - sem reserva

**10.4.** Será considerado reprovado e eliminado do processo seletivo, respectivamente, o candidato que:

**a)** obtiver nota 0 (zero) em qualquer uma das duas partes da prova objetiva;

**b)** faltar à prova do processo seletivo, conforme **cronograma no item 1.8**

**c)** agir de acordo com o exposto no **item 8.12.**

**10.5.** Em caso de igualdade de pontos na **classificação final** serão adotados, sucessivamente, os seguintes critérios de desempate:

**a)** maior número de pontos nas questões da disciplina de Língua Portuguesa;

**b)** maior número de pontos nas questões da disciplina de Matemática;

**c)** idade dos candidatos, da maior idade para a menor.

**10.6.** Preenchidas todas as vagas, o candidato, cujo número total de pontos for igual ao do ocupante da última vaga preenchida por critérios de desempate, não terá direito a matricular-se.

# **11. DA DIVULGAÇÃO DE RESULTADOS**

**11.1.** Os resultados oficiais do processo seletivo para preenchimento das vagas o semestre letivo de 2020.1 serão divulgados no site da Faetec **[www.faetec.rj.gov.br](http://www.faetec.rj.gov.br/)** ou no site do Instituto Selecon **[www.selecon.org.br](http://www.selecon.org.br/)** nas datas previstas do **cronograma no item 1.8**

**11.2.** A **FAETEC** não se responsabilizará por instituições não autorizadas que divulgarem ou repassarem informações aos candidatos.

**11.3.** O Instituto SELECON compromete-se a divulgar, conjuntamente com a **Faetec**, os resultados do presente processo seletivo, **sendo de inteira responsabilidade do candidato manter-se informado sobre os resultados oficiais da aprovação, classificação e reclassificação, por meio do [www.faetec.rj.gov.br](http://www.faetec.rj.gov.br/)** ou do**[www.selecon.org.br](http://www.selecon.org.br/)**.

**11.4. O não acompanhamento por parte do candidato das informações publicizadas no link [www.faetec.rj.gov.br](http://www.faetec.rj.gov.br/)** ou no **link [www.selecon.org.br](http://www.selecon.org.br/) ou referente às ações (ou aos períodos) de matrícula ou reclassificação poderá acarretar na perda da vaga e na eliminação do presente processo seletivo.**

# **12. DA MATRÍCULA**

**12.1.** O candidato deverá realizar a matrícula no período estabelecido no **cronograma no item 1.8** no horário das **10 às 18 horas**, na unidade de ensino para a qual foi aprovado e classificado dentro das vagas. **12.2.** Somente será matriculado no curso técnico de nível médio na forma de organização **SUBSEQUENTE, modalidade EAD,** o candidato que apresentar, no ato da matrícula, o ensino médio **totalmente concluído** e que **não esteja em regime de progressão parcial (dependência). O candidato poderá apresentar a declaração de conclusão (com validade de 45 dias) do ensino MÉDIO da escola que estava matriculado.** Entretanto, haverá um prazo para apresentação do histórico escolar no máximo 30 (trinta) dias, perdendo o direito à vaga o candidato que não apresentar, no ato da matrícula, prova desta escolaridade.

**12.3.** Para matricular-se, o candidato deverá apresentar a **ficha de matrícula** e cópia dos documentos exigidos no item abaixo.

**12.4.** O candidato, ou seu representante legal, **terá acesso à ficha de matrícula para imprimir** no **[www.faetec.rj.gov.br](http://www.faetec.rj.gov.br/)** ou no **[www.selecon.org.br](http://www.selecon.org.br/)** devendo entregá-la na unidade de ensino para a qual está aprovado e classificado na vaga, juntamente com original e cópia dos seguintes documentos:

**a)** certidão de nascimento ou certidão de casamento;

**b)** cédula de identidade e CPF do responsável (se o candidato for menor de idade);

**c)** 03 (três) fotos coloridas 3x4 recentes do candidato de frente, usando camisa de manga e sem boné/chapéu;

**d)** título de eleitor, para os candidatos a partir dos 18 (dezoito) anos;

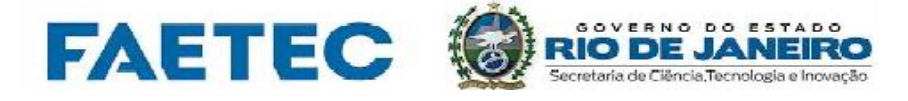

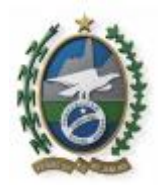

- **e)** certificado de reservista, para os candidatos do sexo masculino, maiores de 18 (dezoito) anos;
- **f)** comprovante de residência;
- **g)** cédula de identidade e CPF do candidato;
- **h) SUBSEQUENTE - EAD**:
	- Histórico escolar do ensino médio;
	- **Certificado do ensino médio**, cópia da publicação no DOERJ Diário Oficial do Estado do Rio de Janeiro (alunos concluintes no RJ, após 1985 até 2015) **ou ensino médio na modalidade de Educação de Jovens e Adultos (após 1985 até 2019)** ou **certidão de conclusão de ensino médio** expedida pela Secretaria Estadual de Educação SEEDUC (Exame Nacional do Ensino Médio – ENEM) ou Certidão Escola Extinta.

**i )** para candidatos carentes socioeconômico oriundos da rede pública de ensino que tenham cursado, **integralmente,** todas as séries/anos de escolaridade do 1º e do 2º segmento/ciclo do ensino fundamental em escolas públicas de todo território nacional, prioritariamente, aqueles oriundos da Rede Pública das regiões do Estado do Rio de Janeiro. **Histórico escolar do ensino médio ou declaração de escolaridade com data atualizada informando que o candidato concluiu o ensino médio sob pena de cancelamento de matrícula.**

**j) de acordo com a Lei Estadual 7.608/2017 que altera a Lei Estadual nº 6.683/14, no ato da matrícula o candidato poderá apresentar o comprovante do seu tipo sanguíneo e o fator RH. Serão aceitos resultados fornecidos pelos exames realizados nas unidades públicas e particulares, não podendo ser considerada a informação que não esteja documentalmente comprovada.** 

**12.5.** Candidatos, pessoa com deficiência (PcD) deverão apresentar laudo médico original ou cópia autenticada de que conste o tipo, grau ou o nível da deficiência com validade, no máximo 06 (seis) meses, de acordo com este Edital.

**12.6.** No ato da entrega dos documentos será feito uma cópia que será autenticada pelo funcionário da unidade de ensino que efetivou a matrícula, mediante os documentos originais.

**12.7.** Será permitida a matrícula por procuração, para os candidatos maiores de 18 (dezoito) anos e responsáveis de candidatos menores de 18 (dezoito) anos, que não puderem comparecer, devendo o **procurador** apresentar o referido documento outorgado por instrumento particular e com firma reconhecida em cartório ou na impossibilidade de reconhecimento de firma, apresentar junto com a procuração cópia dacédulade identidade do responsável ou do candidato maior de 18 (dezoito anos) aprovado e classificado, além de todos os documentos exigidos nos itens anteriores. A procuração ficará retida na secretaria da unidade de ensino, no ato da matrícula.

**12.8. O candidato classificado na vaga que não comparecer no prazo estabelecido para matrícula ou não apresentar a documentação necessária para sua efetivação nas datas e horários previstos em Cronograma, poderá ser eliminado da seleção, perdendo o direito à vaga, sendo substituído pelo candidato na ordem imediata da classificação.** 

**12.9. Caso não seja comprovada a conclusão do nível de escolaridade anterior, com êxito, conforme prazo final do semestre letivo, a matrícula estará cancelada.**

# **13. DA RECLASSIFICAÇÃO**

**13.1.** Em caso de **não preenchimento das vagas** pelo não comparecimento do candidato, por desistência, indeferimento da matrícula ou expansão de vagas declaradas pela direção da unidade de ensino, a **FAETEC** poderá reclassificar os candidatos aprovados, respeitando-se, rigorosamente a opção de inscrição escolhida pelo candidato.

**13.1.1.** As reclassificações informadas no cronograma só acontecerão se houver as situações previstas no item anterior.

**13.2.** As reclassificações e respectivas matrículas serão publicizadas no site da Faetec **[www.faetec.rj.gov.br](http://www.faetec.rj.gov.br/)** ou no Instituto Selecon **[www.selecon.org.br](http://www.selecon.org.br/)** devendo ser acessadas por meio da *Internet,* de acordo com o **cronograma no item 1.8** por meio de listagens para consulta até 29 de março de 2020.

### **14. DAS INFORMAÇÕES COMPLEMENTARES**

**14.1. Quando o número de candidatos aprovados para determinada unidade e curso for inferior a 20 (vinte), a abertura da turma na unidade de ensino, escolhida no ato da inscrição, estará** 

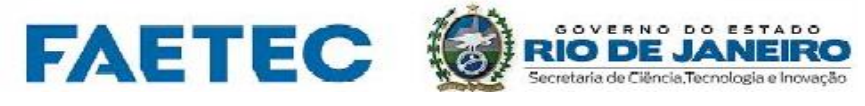

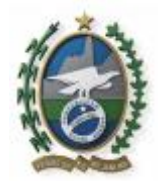

**condicionada à análise e ao pronunciamento da FAETEC, admitindo-se o remanejamento dos candidatos entre as unidades de ensino do convênio com o CECIERJ.**

**14.2. O aluno ficará vinculado à unidade de ensino na qual se matriculou, inclusive a sua participação presencial obrigatória aos sábados, no horário diurno, será na referida unidade de ensino na qual se matriculou. Caso haja necessidade, as aulas poderão ocorrer durante a semana no horário noturno, na unidade de ensino na qual se matriculou.**

**14.3. Os cursos serão oferecidos utilizando tecnologia de informação e comunicação (TIC) e metodologias de educação a distância, em que a organização da relação ensino/aprendizagem se dá através de Ambiente Virtual de Aprendizagem (AVA), com ou sem mediação, de materiais didáticos disponibilizados em variados formatos, e da utilização de diferentes ferramentas de comunicação com docentes, orientadores, articuladores ou mediador de aprendizagem no AVA permitindo também o estudo em grupo ou individual, no lar, no local de trabalho, transporte ou em espaços especificamente reservados para tal fim.** 

**14.4** A **FAETEC** divulgará, por meio de seu **link www.faetec.rj.gov.br** ou diretamente no **www.selecon.org.br**, sempre que necessário, editais, normas complementares e avisos oficiais sobre o presente processo seletivo.

**14.5. O presente processo seletivo encerra-se em 29 de março de 2020.**

**14.6.** Os casos omissos serão avaliados e deliberados pela **FAETEC**.

**14.7.** Para dirimir todas as questões oriundas do presente Edital, é competente o foro da cidade do Rio de Janeiro.

Rio de Janeiro, 10 de Outubro de 2019.

*ROMULO MELLO MASSACESI Presidente da FAETEC*

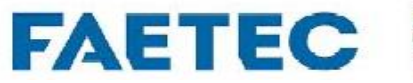

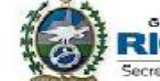

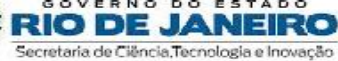

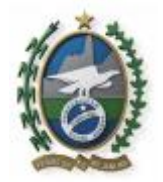

# **ANEXO I QUADRO DE VAGAS**

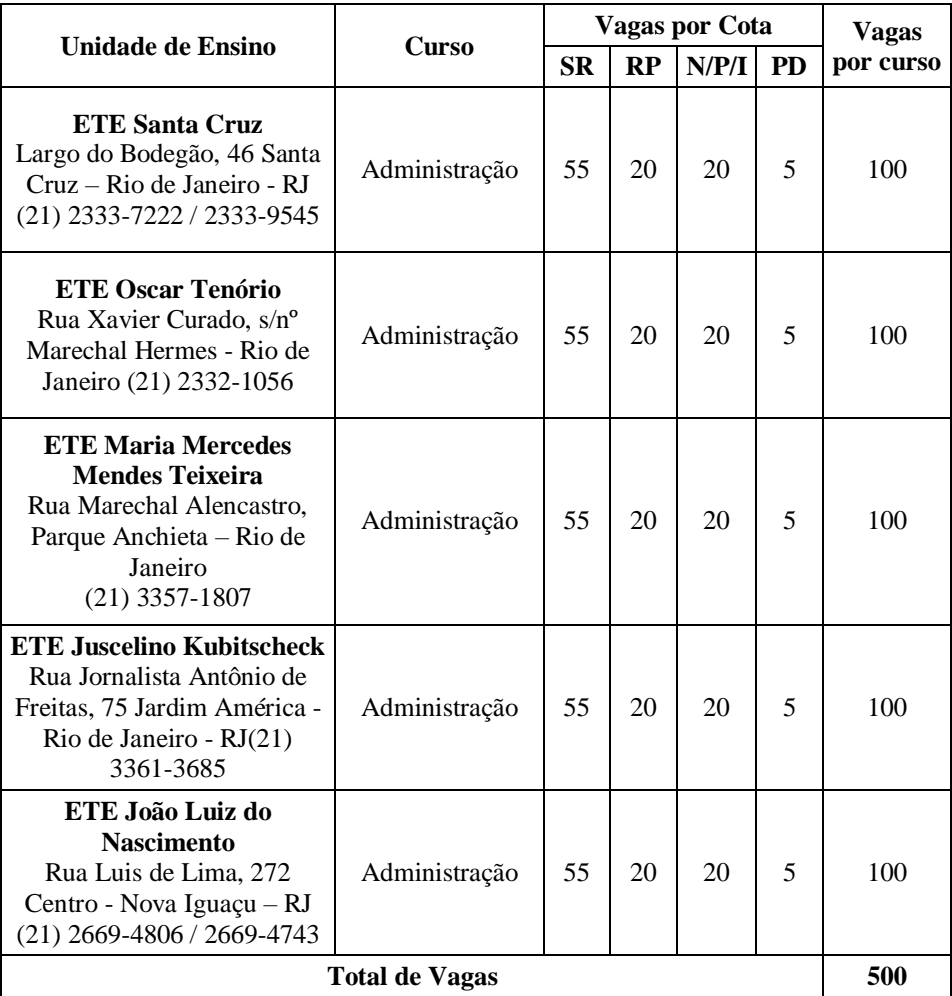

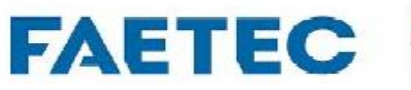

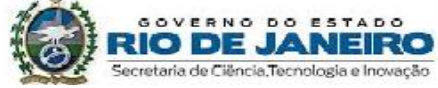